# Huffman Coding Walkthrough

- $\Box$  Huffman coding is used to compress data.
	- It is used by ZIP files, among many other things.
- $\blacksquare$  The overall process is as follows:
	- 1. Calculate the frequency of each character in the data.
	- 2. Build a Huffman tree structure using the frequencies.
	- 3. Build an encoding table using the Huffman tree.
	- 4. Encode each character in the data.
- $\Box$  The output will normally contain  $\geq 2$  things:
	- Coding table
	- Encoded data

## 1. Calculate the frequencies

Goal: Make a Huffman code table for compressing the following string.

## huffman fluffs many mums

Next step:Make a frequency table

## huffman fluffs many mums

## Frequency

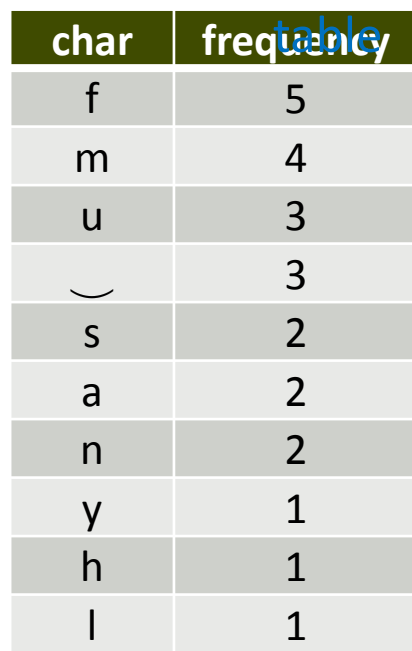

## 2. Build the Huffman tree

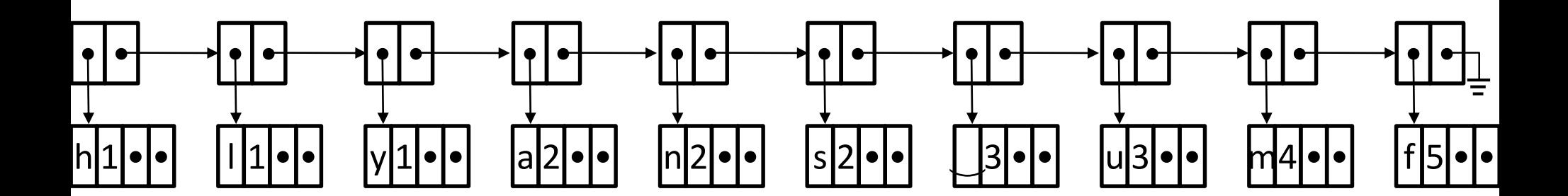

We start by creating a priority queue where each list node refers to a tree node containing a single character.

#### Process

- 1. Take first two nodes from priority queue.
- 2. Combine them into a cluster. (Will require creating a new tree node.) The cluster will have the sum of the frequencies of its children.
- 3. Insert the cluster into priority queue.
- 4. Repeat (from step 1) until there is only one node in the priority queue.

## Next step:Join first two nodes

### Priority queue compare function

- Order by the frequency.
- If frequency is same, then nodes with just a single character come before clusters.
- If frequency is same and both are single-character nodes (i.e., not clusters order by ASCII value of character.

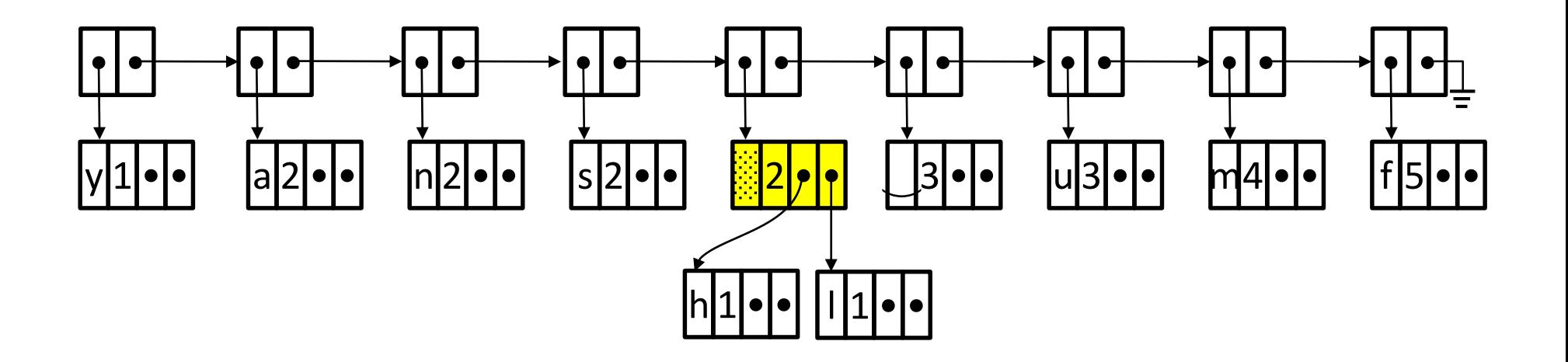

- 1. Take first two nodes from priority queue.
- 2. Combine them into a cluster. (Will require creating a new tree node.) The cluster will have the sum of the frequencies of its children.
- 3. Insert the cluster into priority queue.
- 4. Repeat (from step 1) until there is only one node in the priority queue.

## Next step:Join first two nodes

### Priority queue compare function

- Order by the frequency.
- If frequency is same, then nodes with just a single character come before clusters.
- If frequency is same and both are single-character nodes (i.e., not clusters order by ASCII value of character.

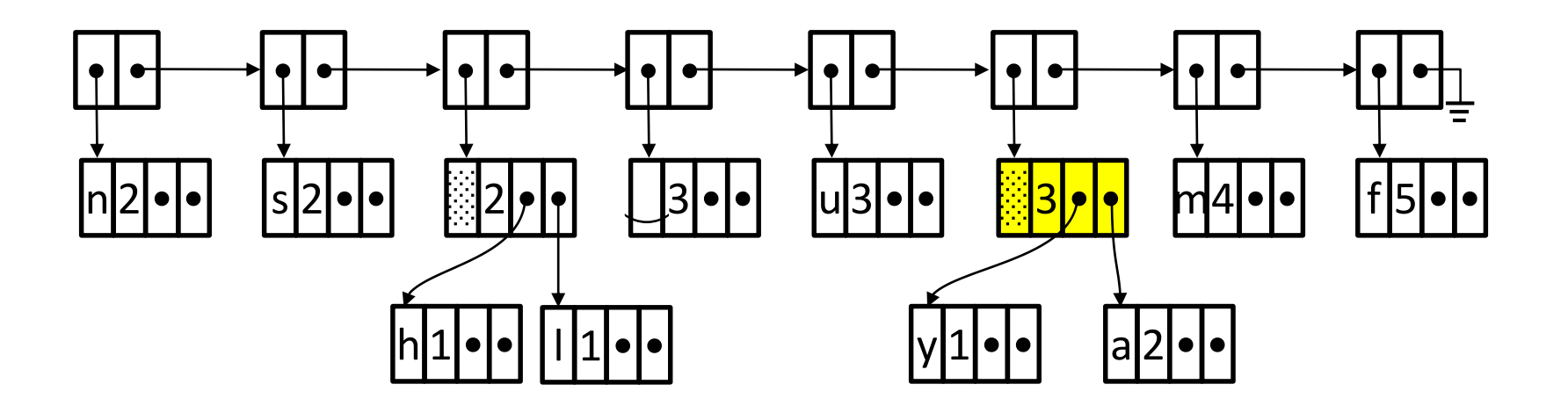

- 1. Take first two nodes from priority queue.
- 2. Combine them into a cluster. (Will require creating a new tree node.) The cluster will have the sum of the frequencies of its children.
- 3. Insert the cluster into priority queue.
- 4. Repeat (from step 1) until there is only one node in the priority queue.

## Next step:Join first two nodes

### Priority queue compare function

- Order by the frequency.
- If frequency is same, then nodes with just a single character come before clusters.
- If frequency is same and both are single-character nodes (i.e., not clusters order by ASCII value of character.

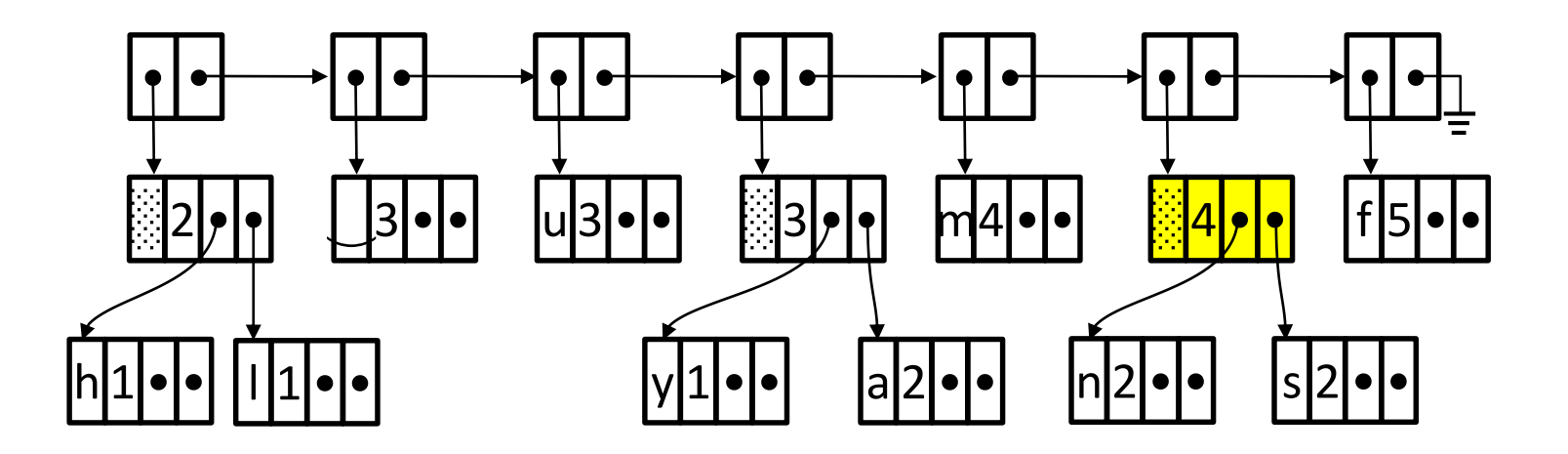

- 1. Take first two nodes from priority queue.
- 2. Combine them into a cluster. (Will require creating a new tree node.) The cluster will have the sum of the frequencies of its children.
- 3. Insert the cluster into priority queue.
- 4. Repeat (from step 1) until there is only one node in the priority queue.

## Next step:Join first two nodes

### Priority queue compare function

- Order by the frequency.
- If frequency is same, then nodes with just a single character come before clusters.
- If frequency is same and both are single-character nodes (i.e., not clusters order by ASCII value of character.

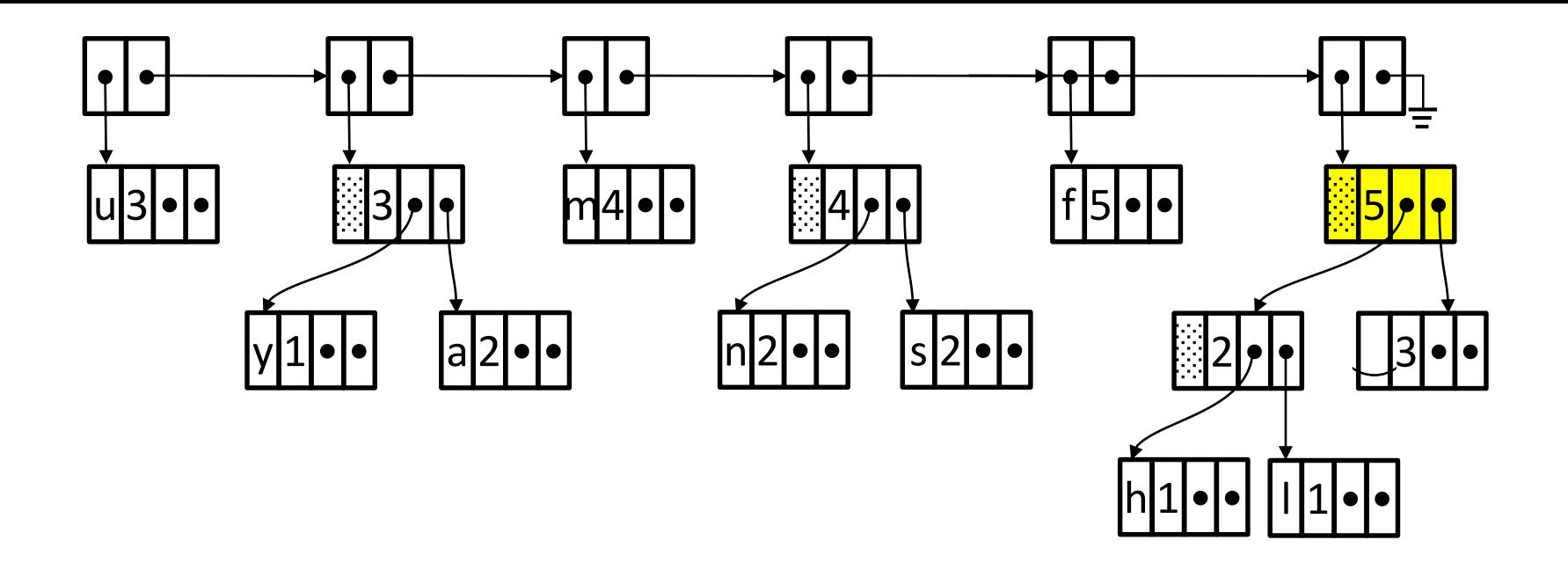

- 1. Take first two nodes from priority queue.
- 2. Combine them into a cluster. (Will require creating a new tree node.) The cluster will have the sum of the frequencies of its children.
- 3. Insert the cluster into priority queue.
- 4. Repeat (from step 1) until there is only one node in the priority queue.

## Next step:Join first two nodes

### Priority queue compare function

- Order by the frequency.
- If frequency is same, then nodes with just a single character come before clusters.
- If frequency is same and both are single-character nodes (i.e., not clusters order by ASCII value of character.

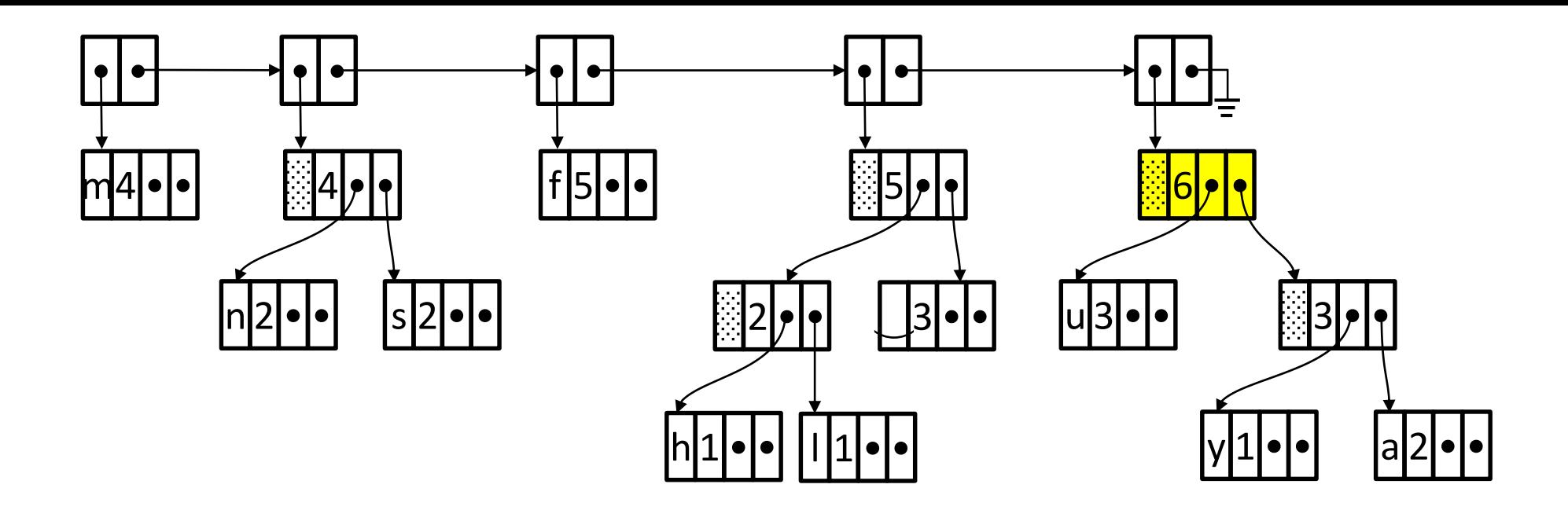

- 1. Take first two nodes from priority queue.
- 2. Combine them into a cluster. (Will require creating a new tree node.) The cluster will have the sum of the frequencies of its children.
- 3. Insert the cluster into priority queue.
- 4. Repeat (from step 1) until there is only one node in the priority queue.

## Next step:Join first two nodes

#### Priority queue compare function

- Order by the frequency.
- If frequency is same, then nodes with just a single character come before clusters.
- If frequency is same and both are single-character nodes (i.e., not clusters order by ASCII value of character.

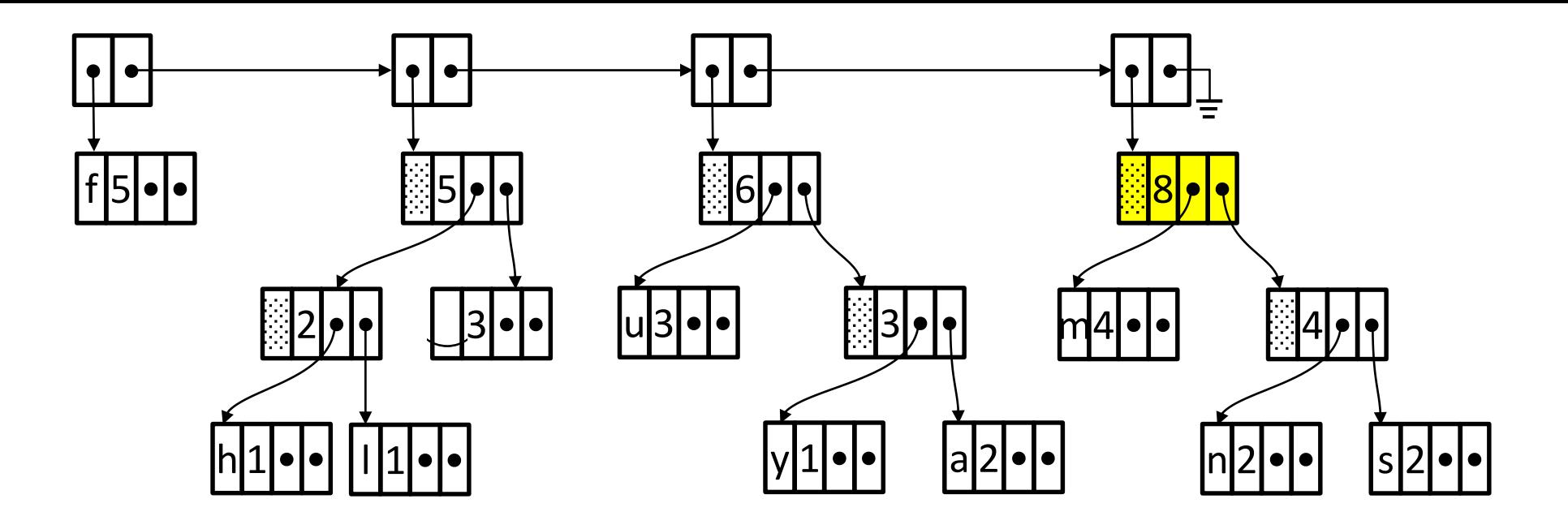

- 1. Take first two nodes from priority queue.
- 2. Combine them into a cluster. (Will require creating a new tree node.) The cluster will have the sum of the frequencies of its children.
- 3. Insert the cluster into priority queue.
- 4. Repeat (from step 1) until there is only one node in the priority queue.

## Next step:Join first two nodes

### Priority queue compare function

- Order by the frequency.
- If frequency is same, then nodes with just a single character come before clusters.
- If frequency is same and both are single-character nodes (i.e., not clusters order by ASCII value of character.

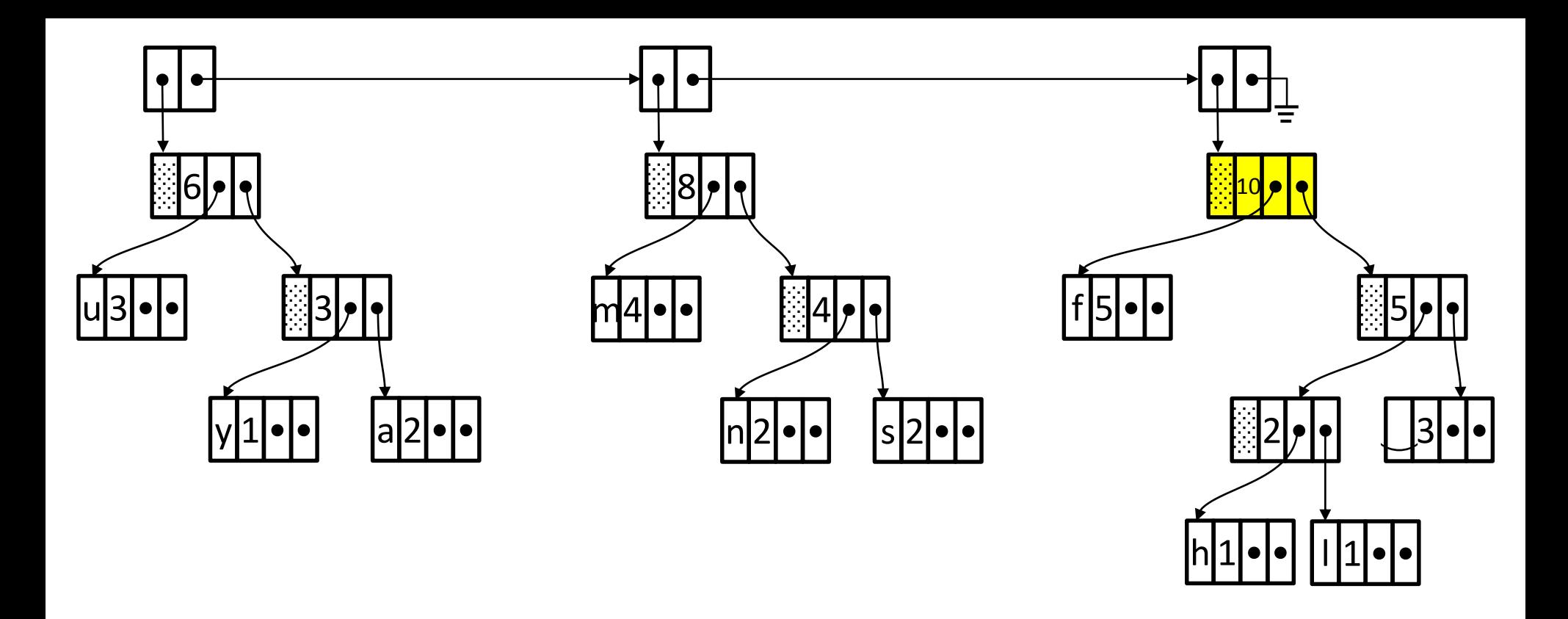

- 1. Take first two nodes from priority queue.
- 2. Combine them into a cluster. (Will require creating a new tree node.) The cluster will have the sum of the frequencies of its children.
- 3. Insert the cluster into priority queue.
- 4. Repeat (from step 1) until there is only one node in the priority queue.

## Next step:Join first two nodes

### Priority queue compare function

- Order by the frequency.
- If frequency is same, then nodes with just a single character come before clusters.
- If frequency is same and both are single-character nodes (i.e., not clusters order by ASCII value of character.

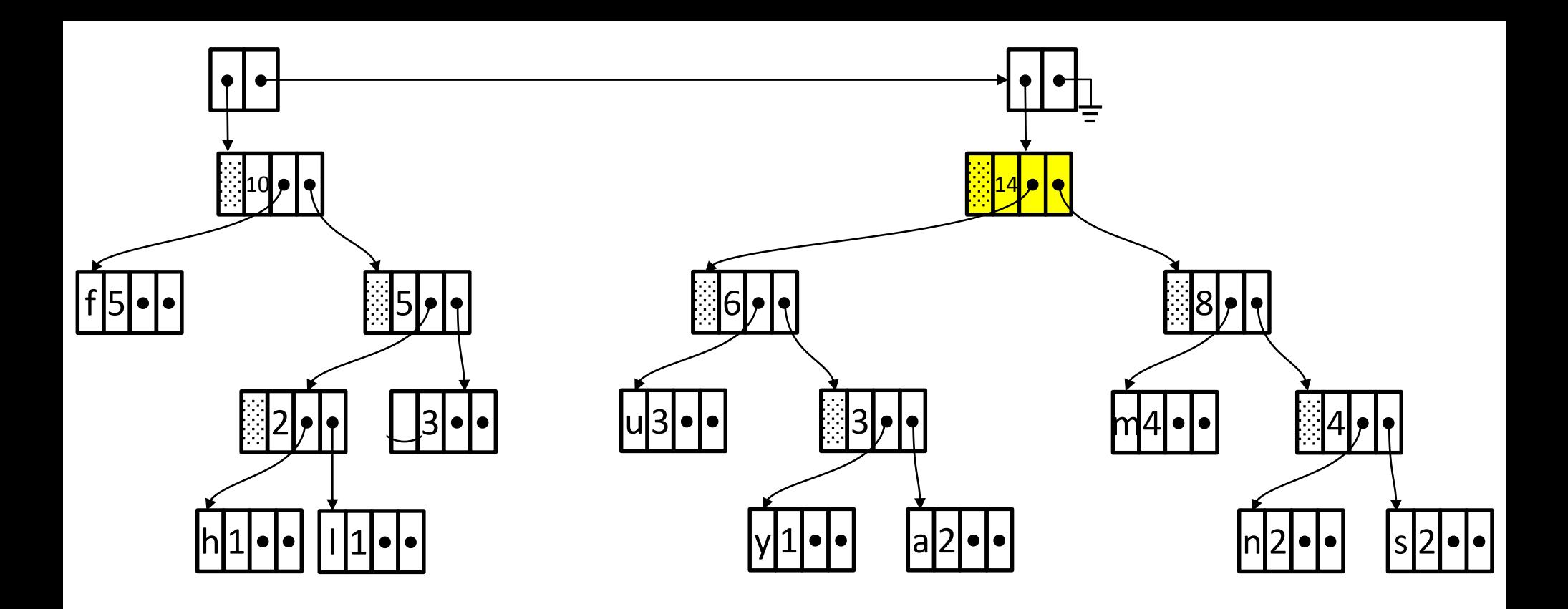

- 1. Take first two nodes from priority queue.
- 2. Combine them into a cluster. (Will require creating a new tree node.) The cluster will have the sum of the frequencies of its children.
- 3. Insert the cluster into priority queue.
- 4. Repeat (from step 1) until there is only one node in the priority queue.

## Next step:Join first two nodes

### Priority queue compare function

- Order by the frequency.
- If frequency is same, then nodes with just a single character come before clusters.
- If frequency is same and both are single-character nodes (i.e., not clusters order by ASCII value of character.

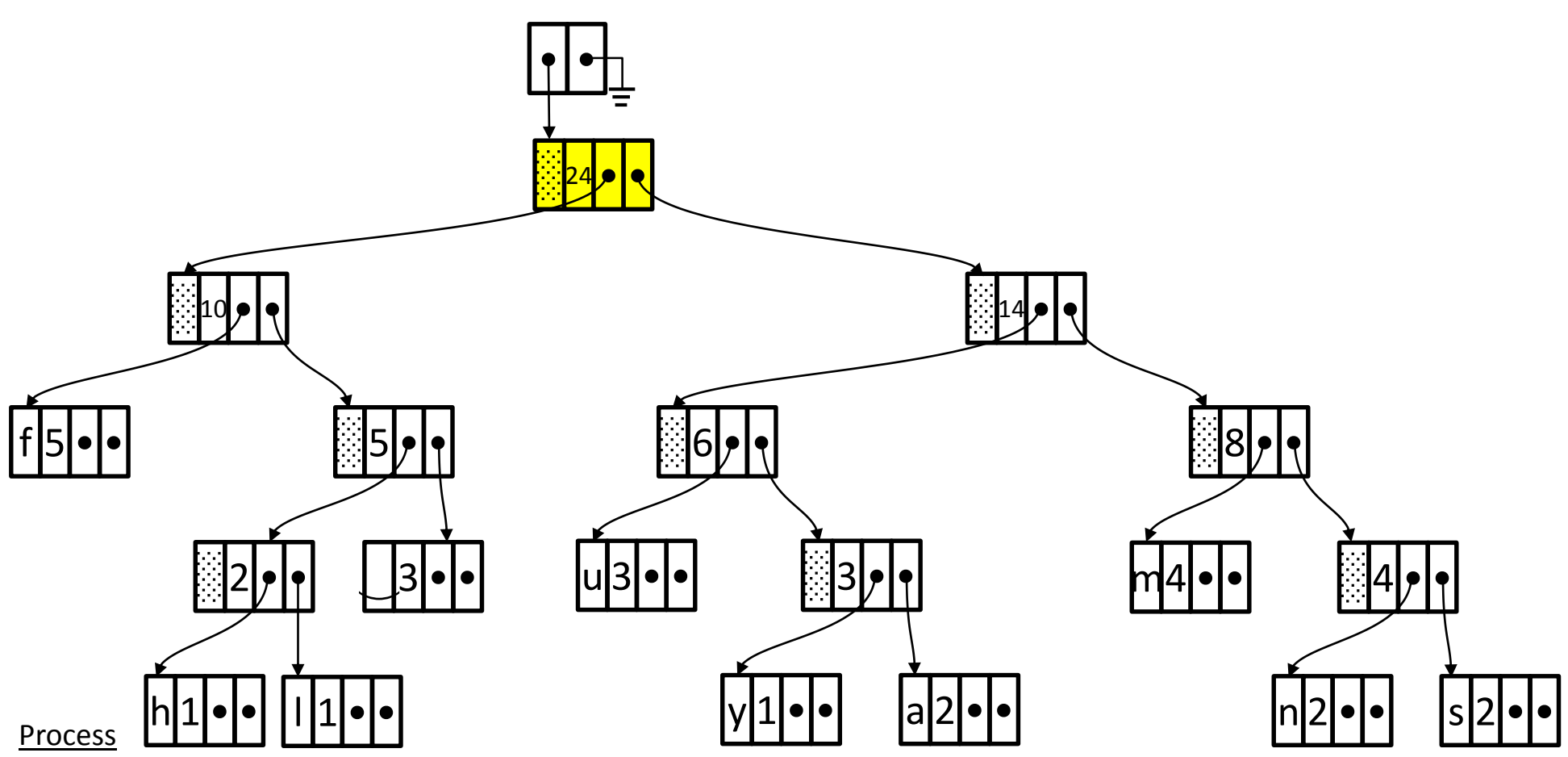

- 1. Take first two nodes from priority queue.
- 2. Combine them into a cluster. (Will require creating a new tree node.) The cluster will have the sum of the frequencies of its children.
- 3. Insert the cluster into priority queue.
- 4. Repeat (from step 1) until there is only one node in the priority queue.

## Priority queue compare function

- Order by the frequency.
- If frequency is same, then nodes with just a single character come before clusters.
- If frequency is same and both are single-character nodes (i.e., not clusters order by ASCII value of character.

Next step: Remove head of priority queue, leaving only the

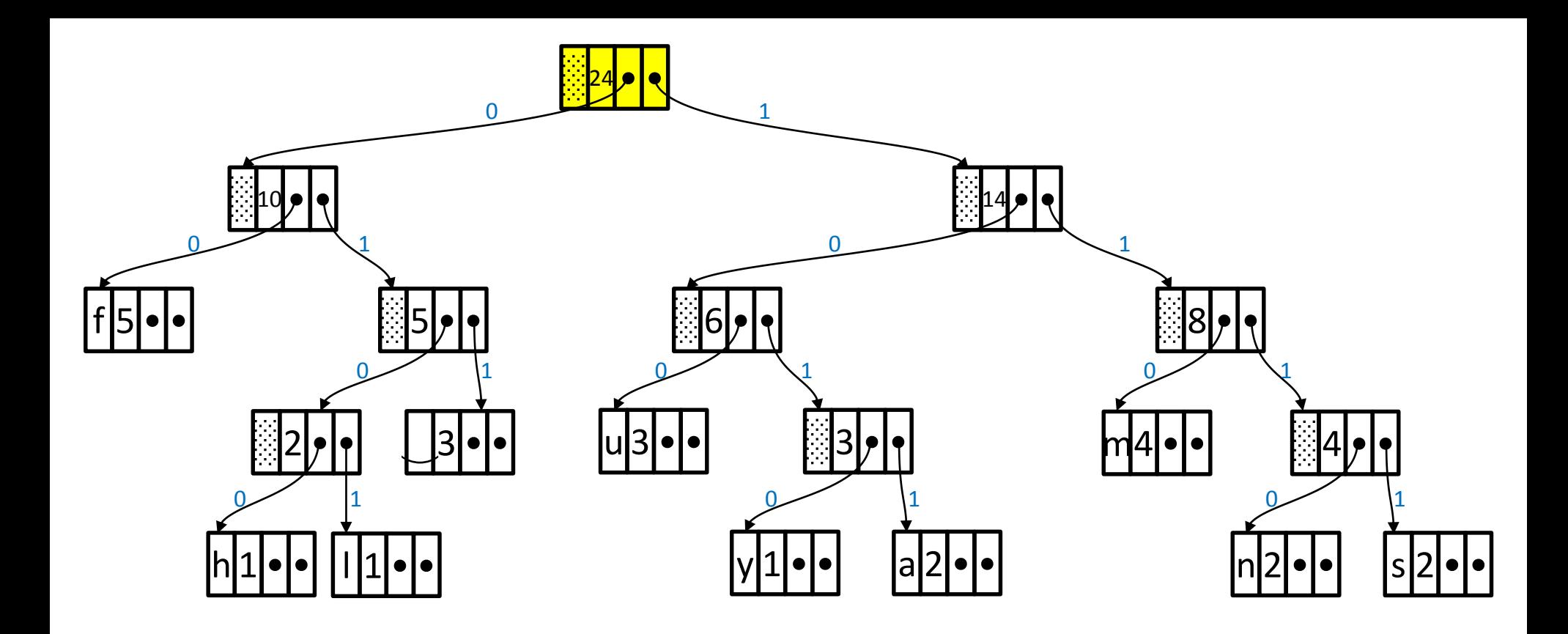

## Next step: Create the code table

## 3. Build the encoding table.

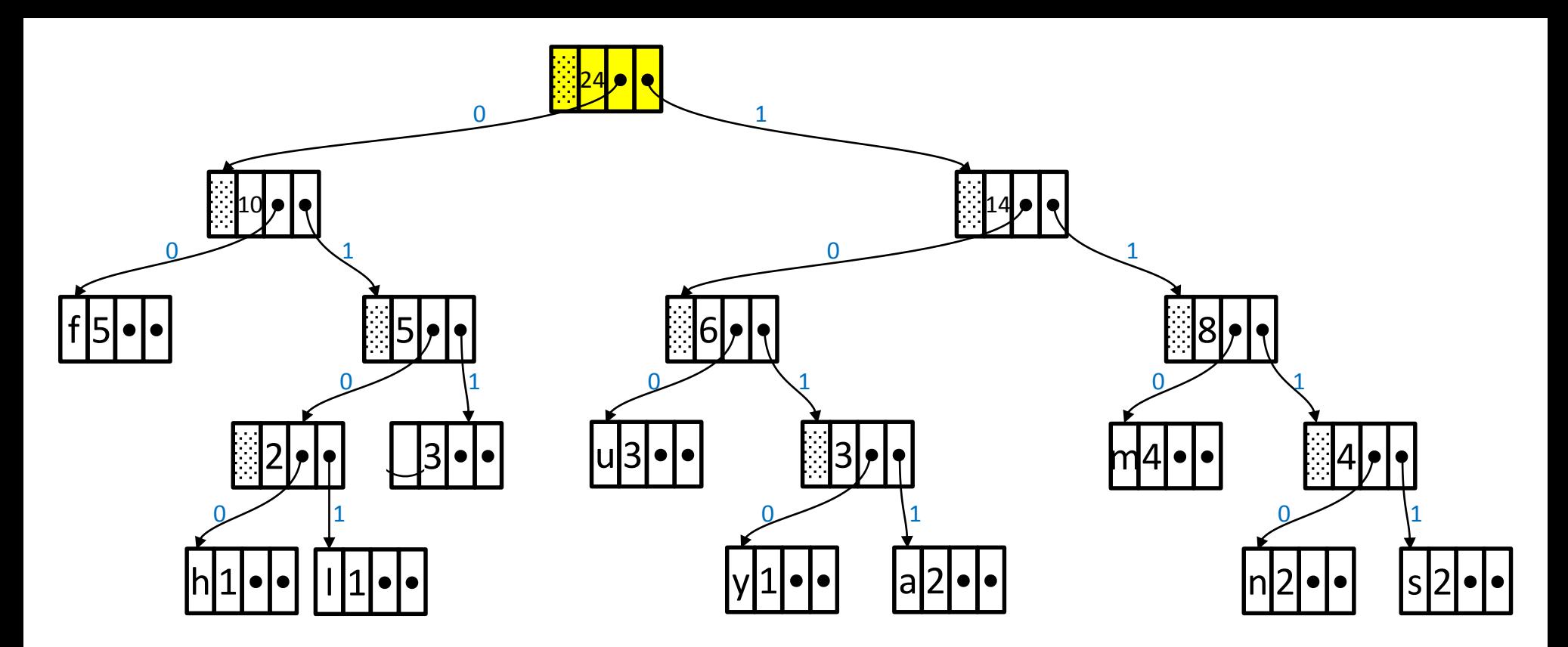

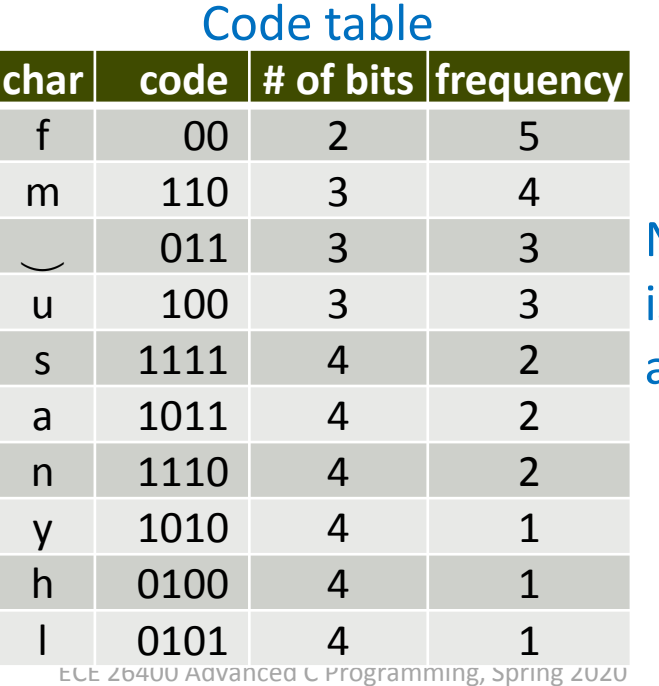

Notice that no code is a prefix of another.

C 2020 Alexander J. Quinn This content is protected and may not be shared, uploaded, or distributed.

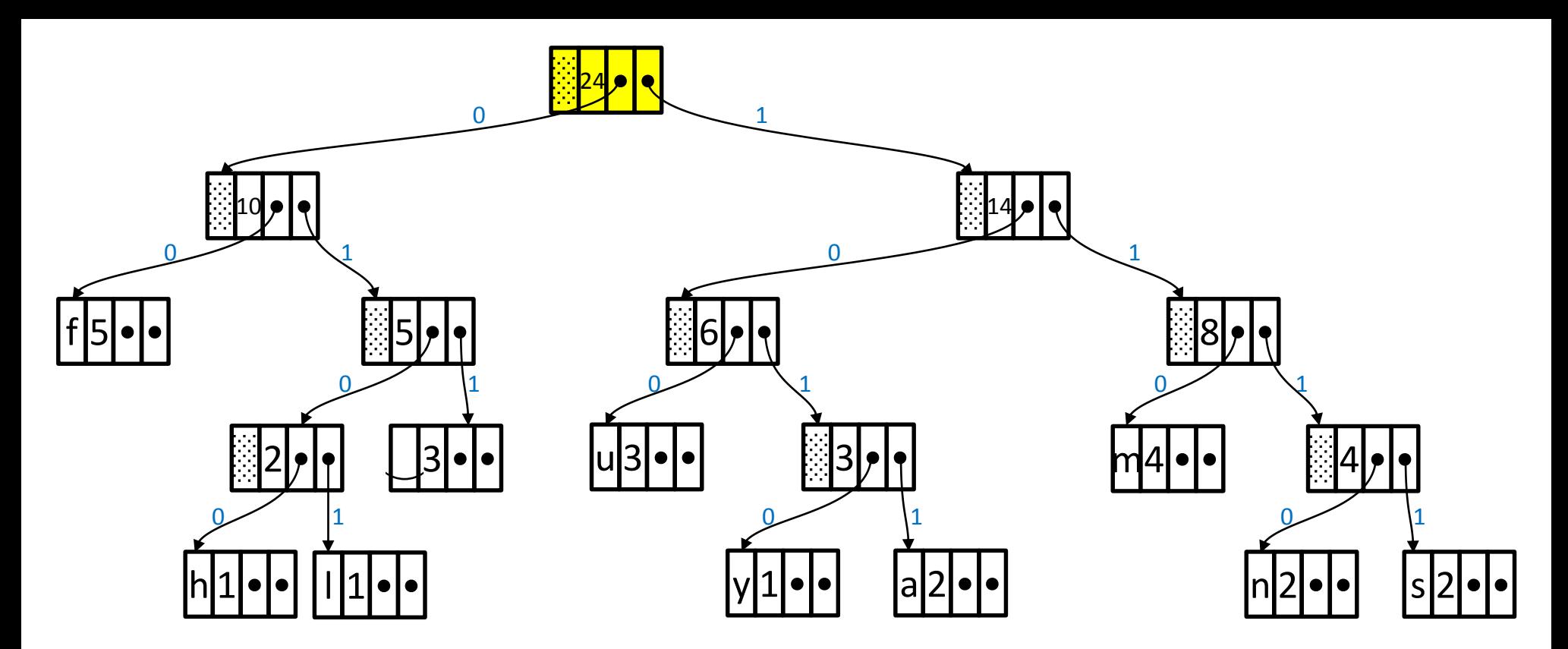

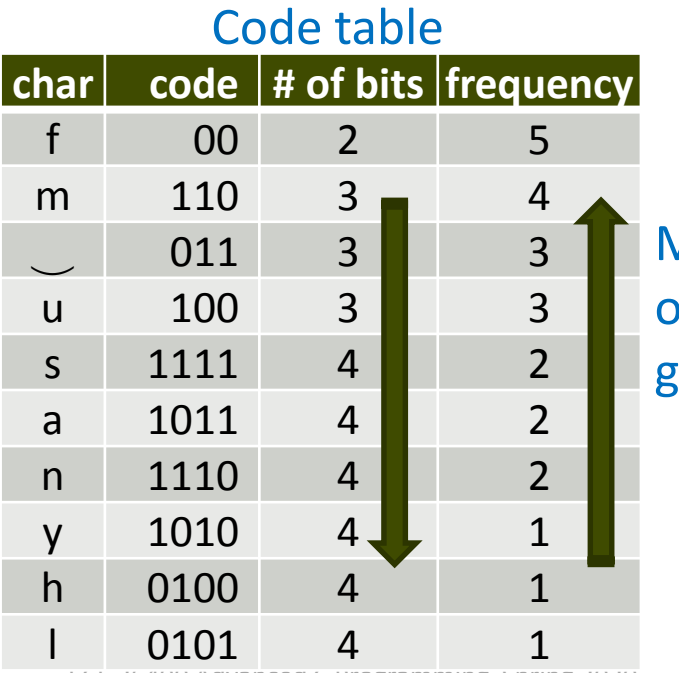

More frequently occurring characters get shorter codes.

## 4. Encode each character in the data.

# huffman fluffs many mums

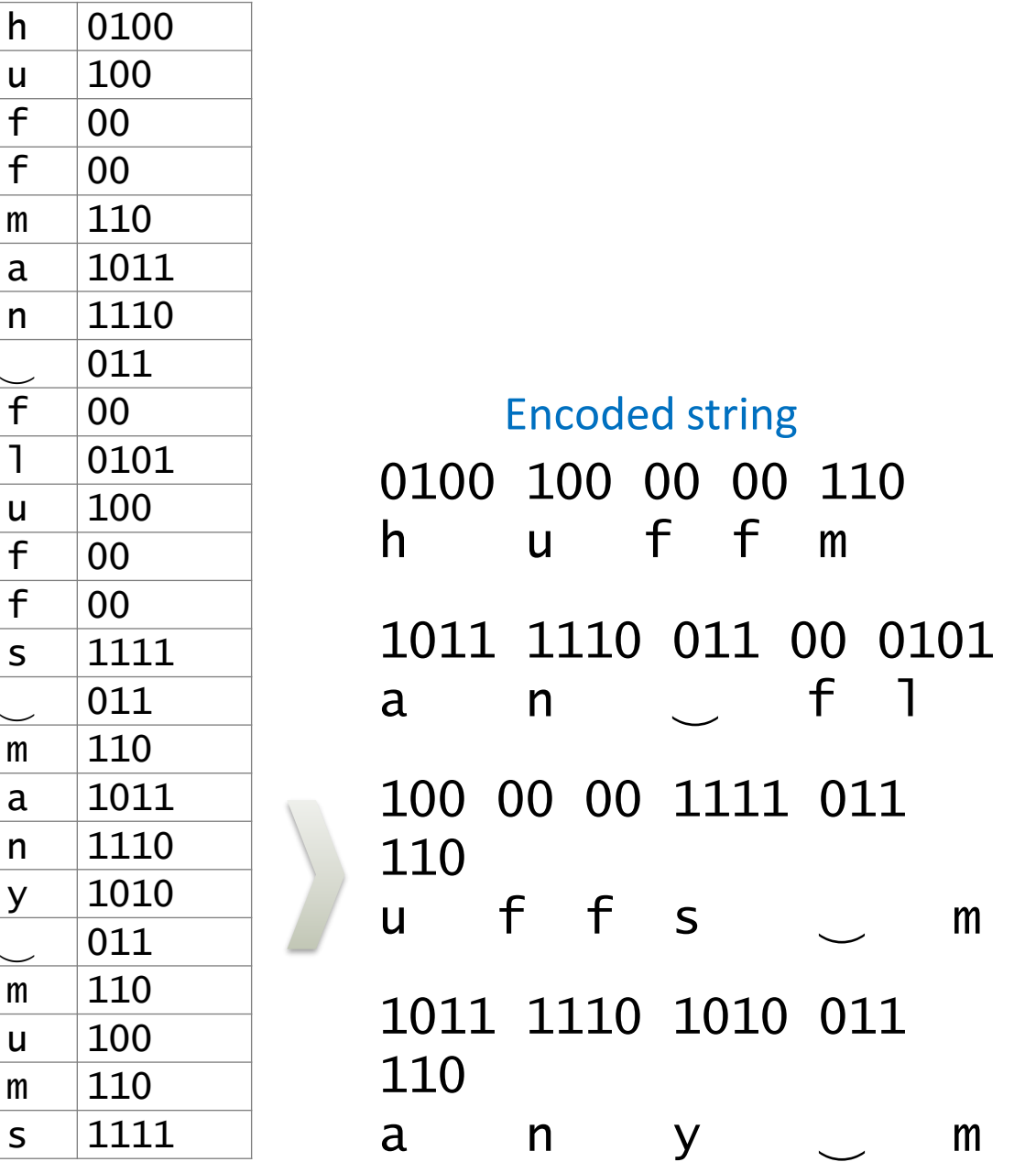

Code table **char code # of bits frequency** f 00 2 5 m 110 3 4 011 3 3 u 100 3 3 s 1111 4 2 a 1011 4 2 n 1110 4 2 y 1010 4 1 h 0100 4 1 0101 4 1

# huffman fluffs many mums

 $h$ 

u 100  $\overline{f}$  $\mathsf f$ 

 $m$ 

 $\mathsf{a}$  $n$ 

 $\mathsf{f}$ 

 $\mathsf{u}$  $\overline{f}$  $\mathsf{f}$ 

 $\mathsf{S}$ 

 $m$  $\mathsf{a}$  $n$ 

 $\mathsf{V}$ 

 $m$  $\mathsf{u}$ 

 $m$ 

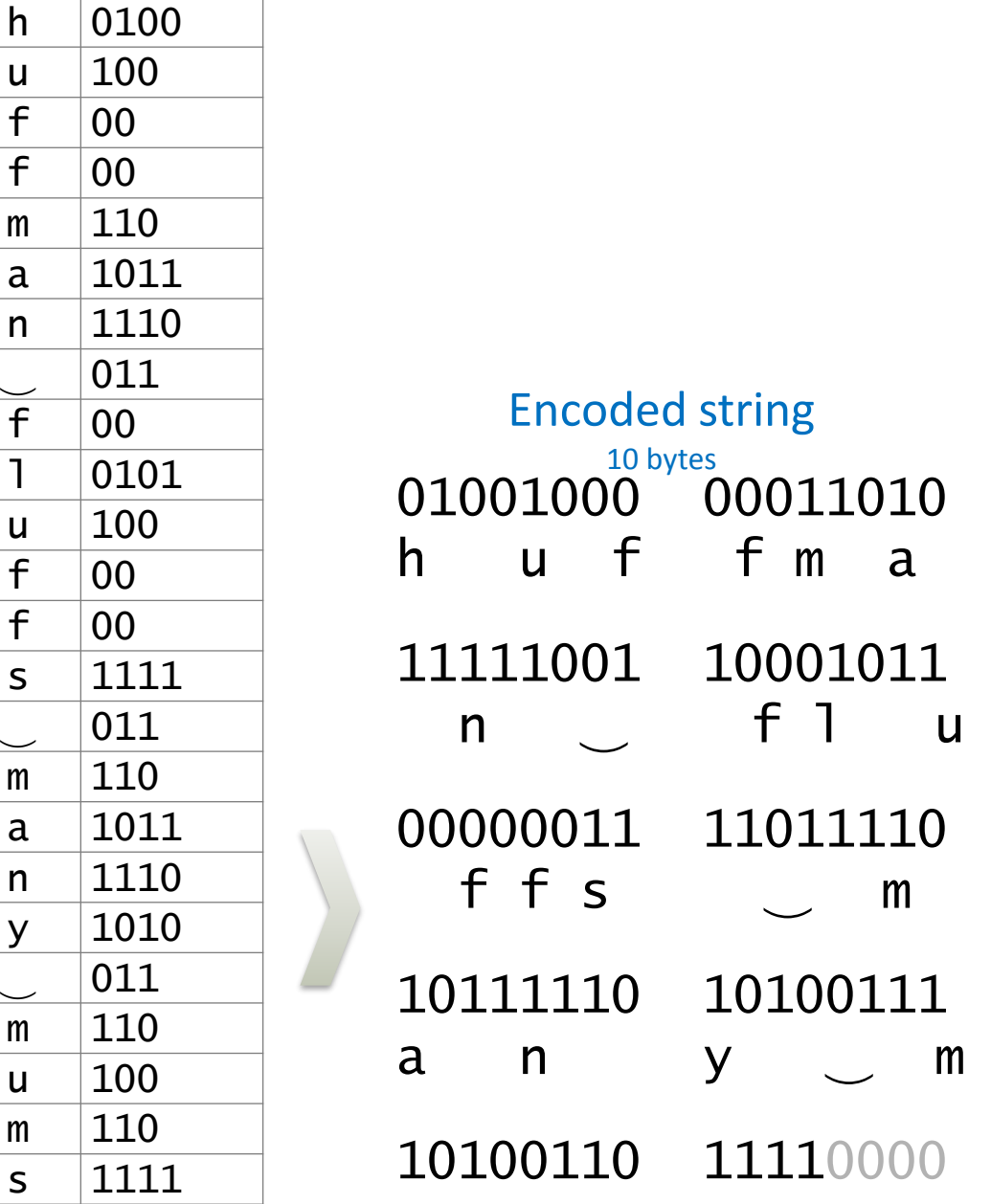

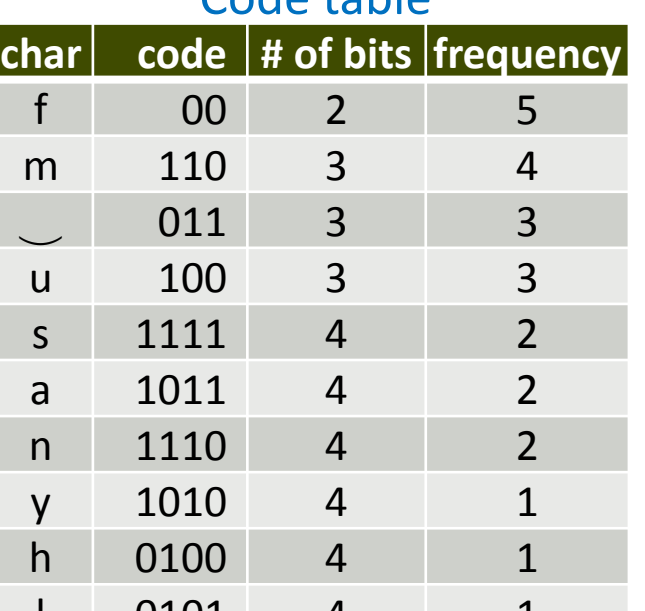

Code table

 $\begin{array}{c|c} \textbf{0101} & \textbf{4} & \textbf{1} \\ \textbf{121} & \textbf{13} & \textbf{14} \\ \textbf{222} & \textbf{141} & \textbf{151} & \textbf{162} \\ \textbf{233} & \textbf{152} & \textbf{163} & \textbf{171} \\ \textbf{244} & \textbf{164} & \textbf{171} & \textbf{181} \\ \textbf{255} & \textbf{181} & \textbf{181} & \textbf{181} \\ \textbf{266} & \textbf{181} &$ 

ECE 26400 Advanced C Programming, Spring 2020<br>ECE 26400 Advanced C Programming, Spring 2020 Clexander J. Quinn This content is protected and mMnot be shared, uploaded, or distributed.

## Input: 24 bytes

◼ 01101000 01110101 01100110 01100110 01101101 h u f f m 01100001 01101110 00100000 01100110 01101100 a n <del>c</del> 01110101 01100110 01100110 01110011 00100000 u f f s  $\cup$ 01101101 01100001 01101110 01111001 00100000 m a n y <mark>w</mark> 01101101 01110101 01101101 01110011 m u m s

## Output: 10 bytes

◼ 01001000 00011010 11111001 10001011 00000011 11011110 10111110 10100111 10100110 11110000

# Compression ratio:  $10 / 24 = 42\%$